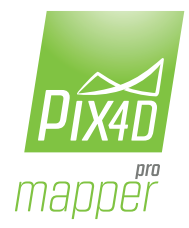

## *Pix4Dmapper Pro | Feature list Version 2.1*

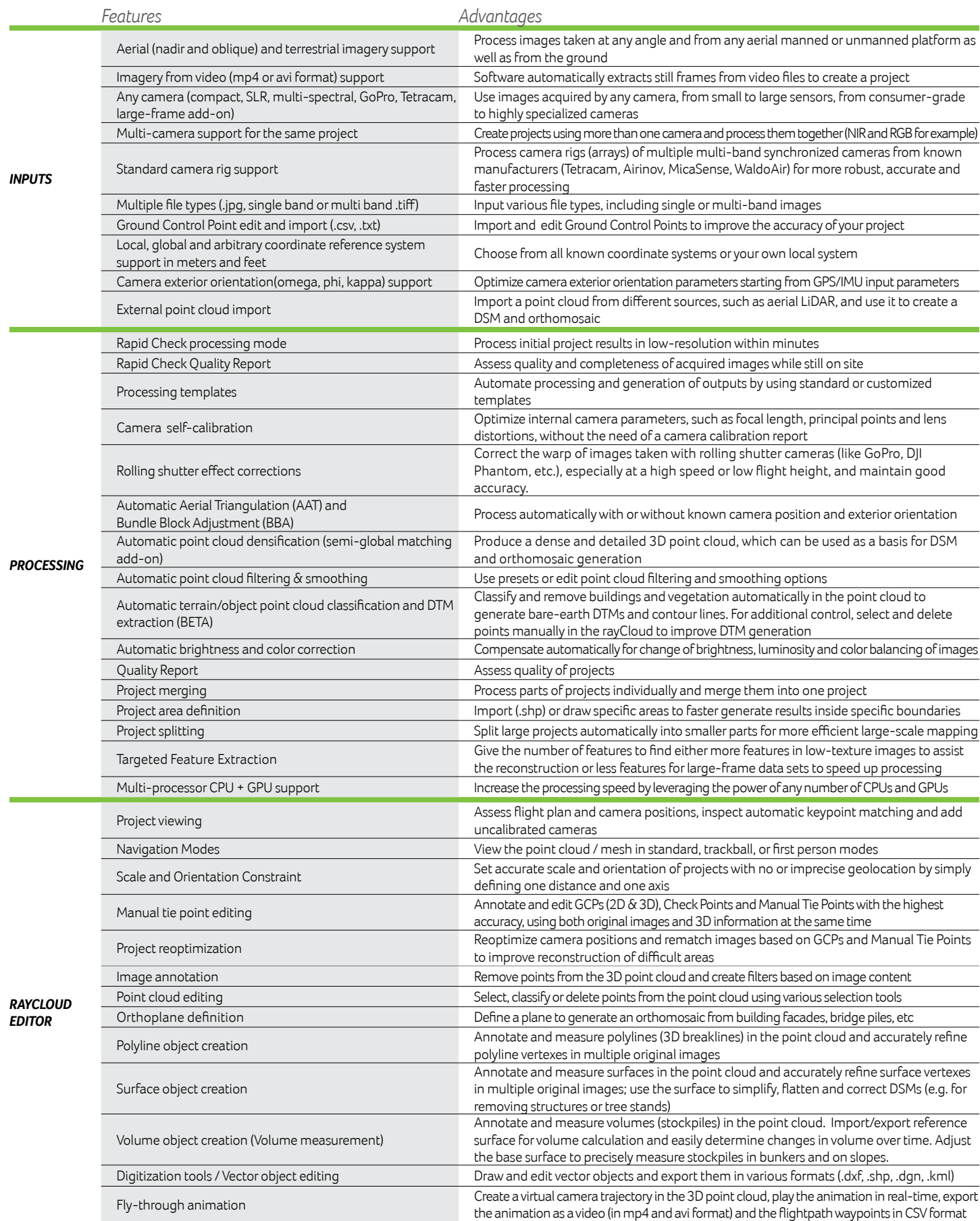

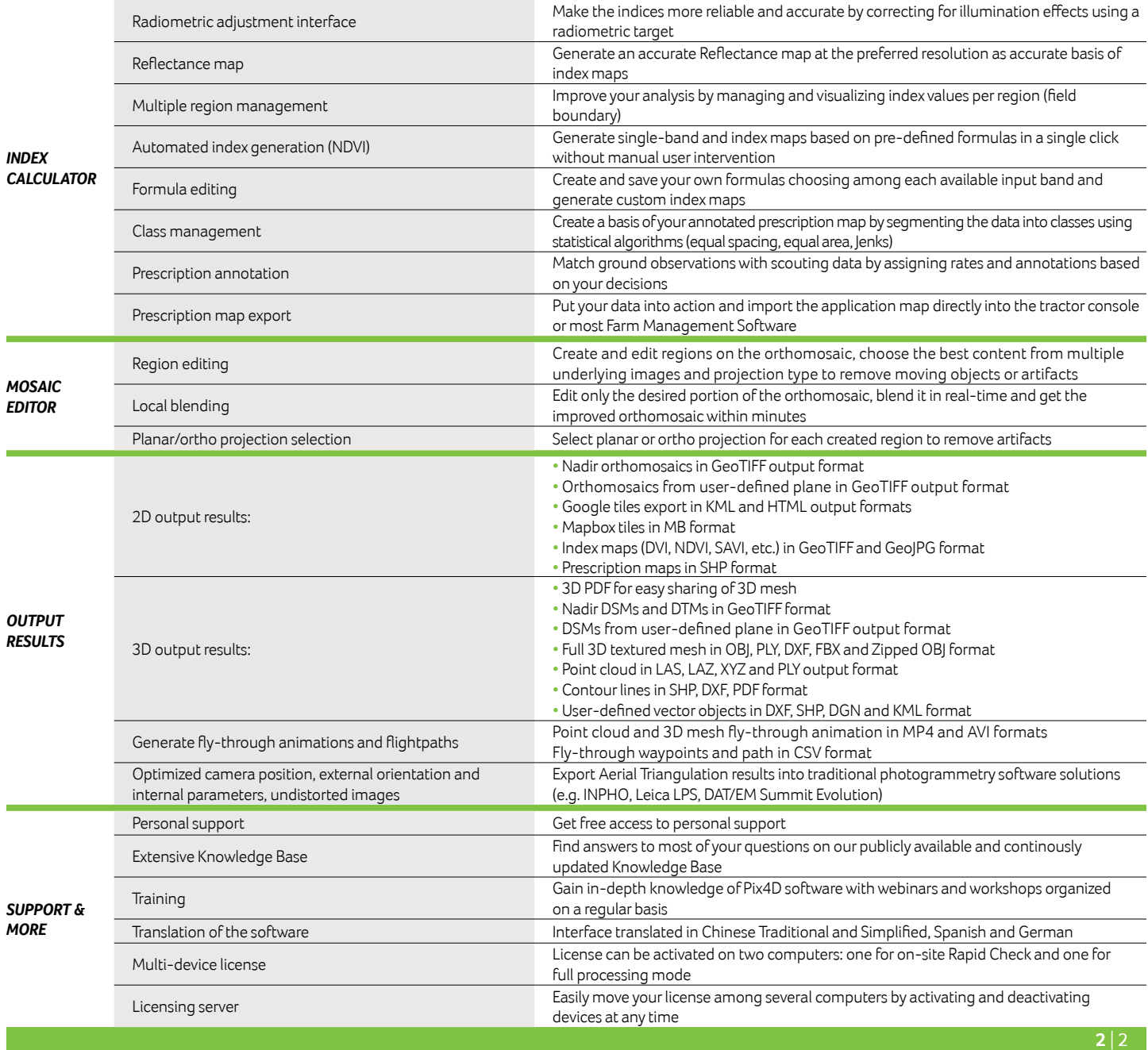

*Hardware specifications*

Minimum requirements: Windows 64bit / 7, 8,10, Server / 2-Core CPU / 4GB RAM / GPU: any Nvidia and AMD model starting from 2008 and Intel model starting from 2012 (OpenGL 3.2). Recommended: 6-Core CPU i7 or Xeon /16GB RAM (or more depending on dataset size) / CUDA compatible GPU OS X beta version available. Recommended: minimum i7 CPU / 16BG RAM (for larger projects and faster processing).

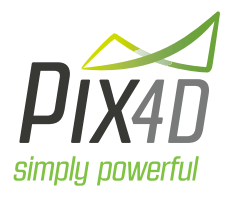

EPFL Innovation Park Building D 1015 Lausanne Switzerland

**Pix4D SA General inquiries:** info@pix4d.com **www.pix4d.com**<br>
EPFL Innovation Park Sales inquiries: sales@pix4d.com *General inquiries:* info@pix4d.com sales@pix4d.com *Support inquiries:* support@pix4d.com *Phone:* +41 21 552 05 90 **www.pix4d.com**

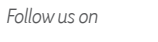

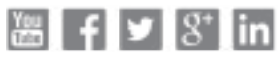